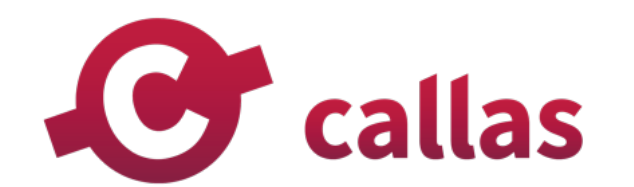

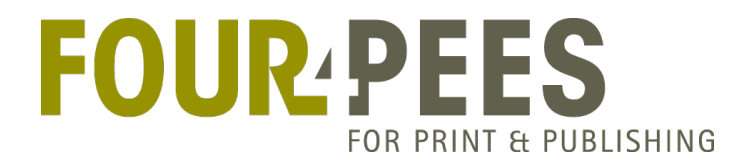

# **DOOR THE** 11 Layers of Special<br>Cutting and Drill Resistan 4 Hamilton Watch Secrets from the Support Vaults

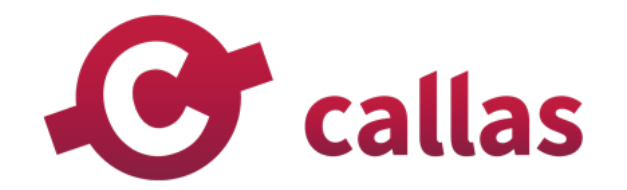

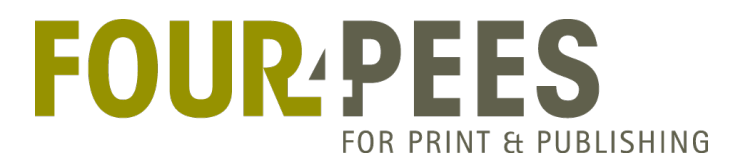

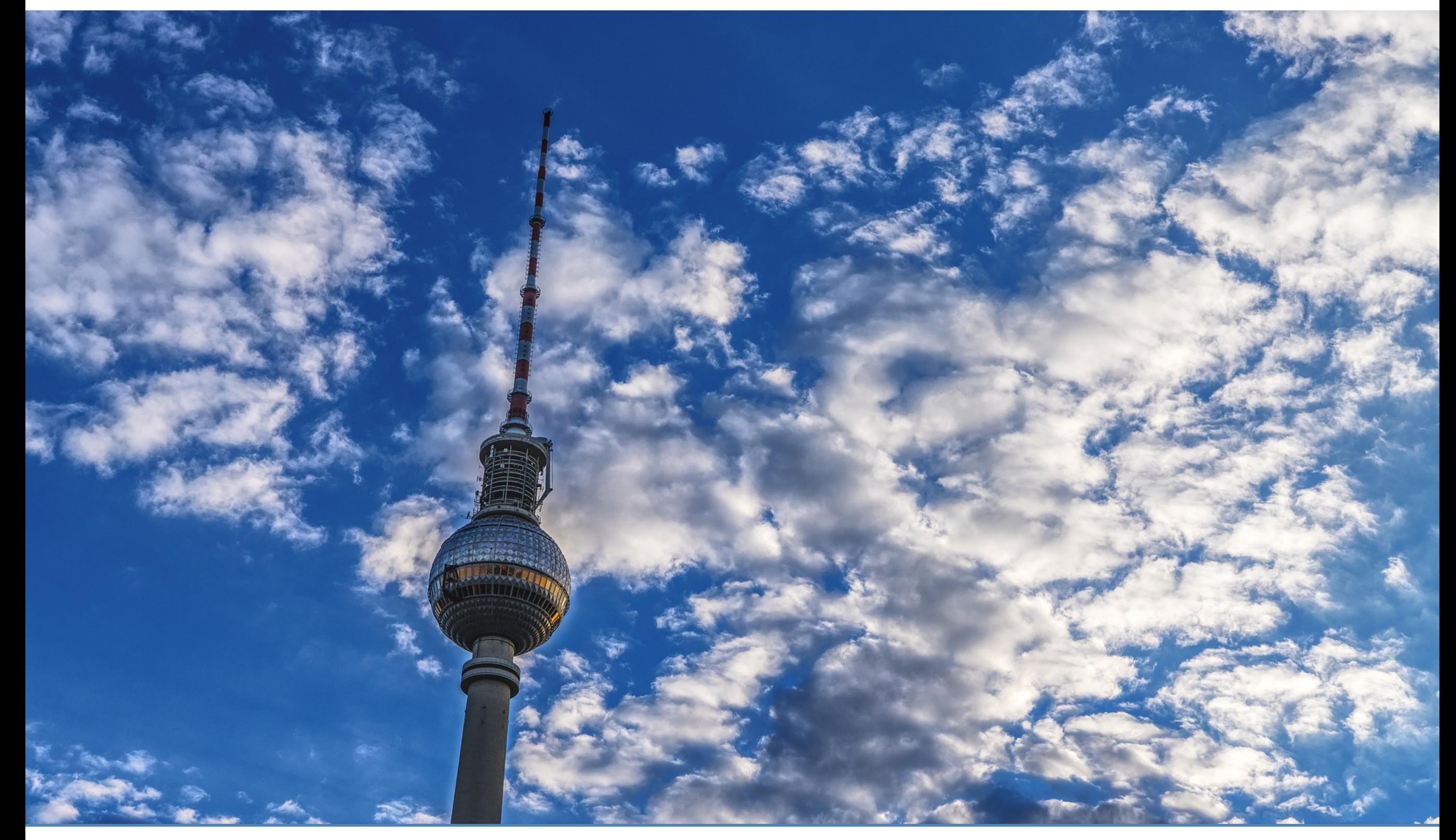

### Good afternoon from Berlin

Many things can go wrong with text and fonts in PDF A support case

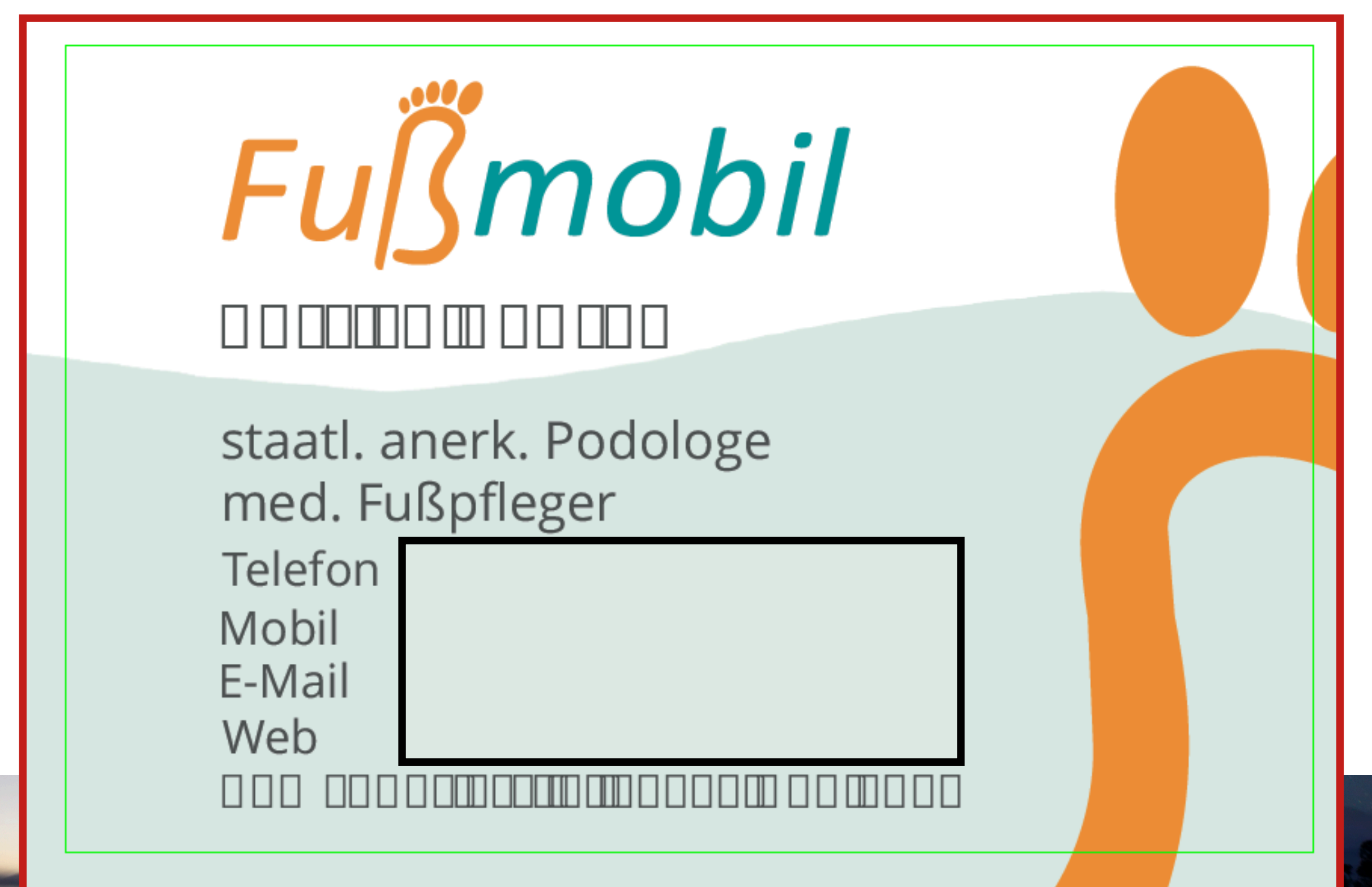

# Profile: "List potential font problems"

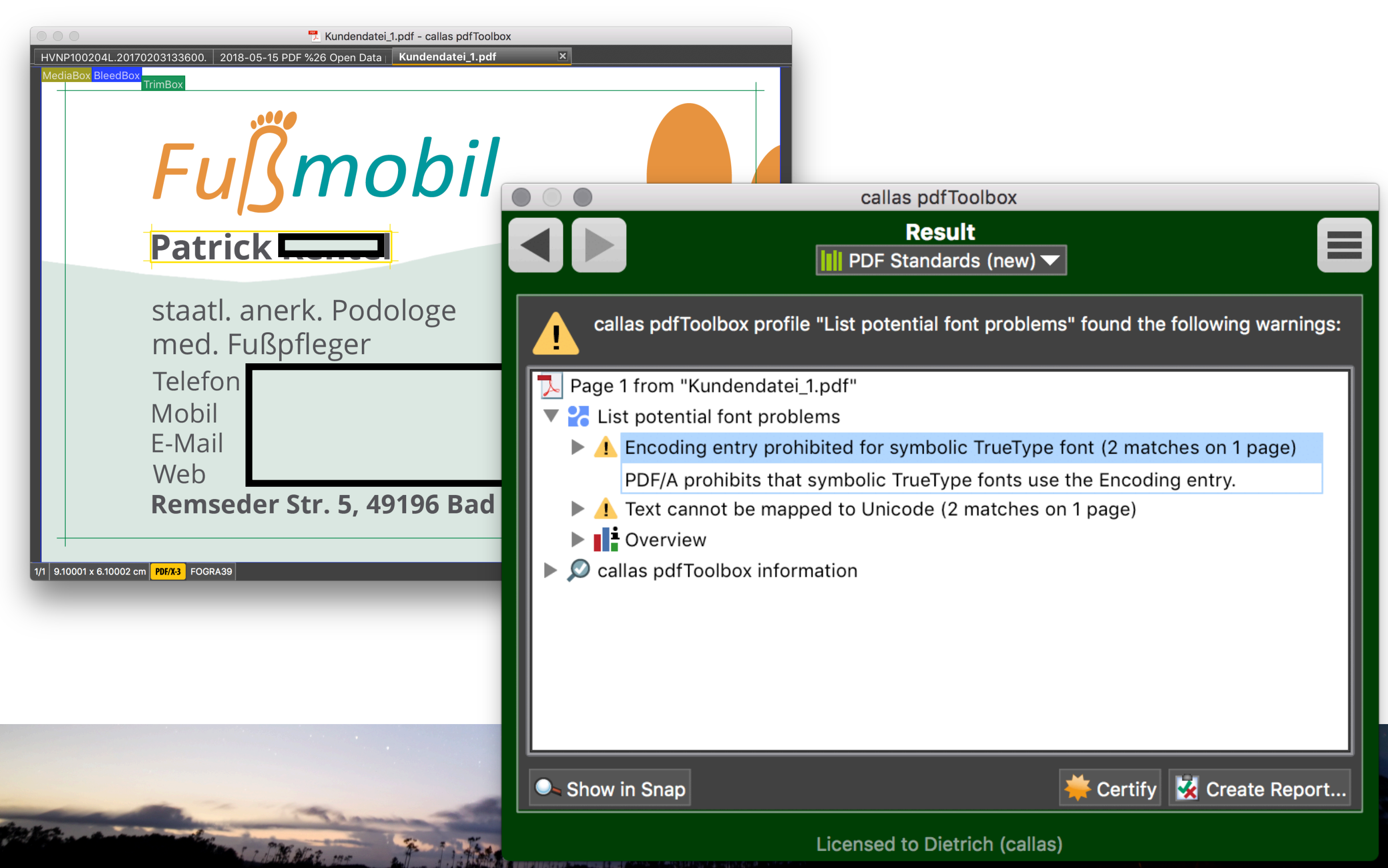

# Overview

- Font tools in pdfToolbox
- Fonts in PDF
- Issues with glyph selection
- More font tools in pdfToolbox

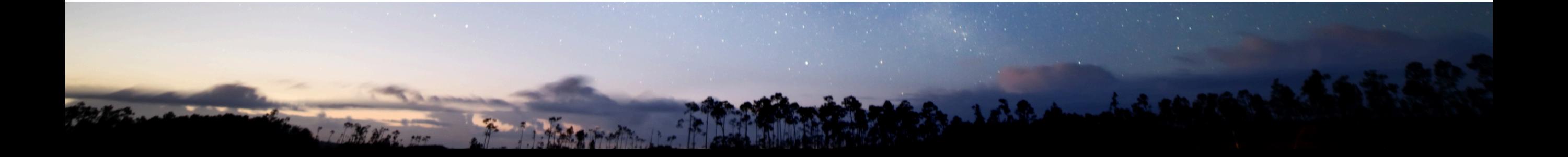

# Font tools in pdfToolbox

- Profiles: Validate for PDF/X-4 or PDF/A-2
- Profile: List potential font problems

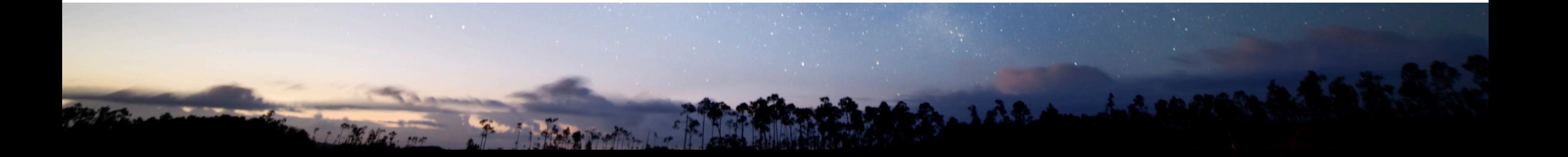

#### Checks in PDF/X-4 and PDF/A-2 and in "List potential font problems"

- In PDF/X-4 and PDF/A-2
	- Character references .notdef glyph
	- Encoding entry prohibited for symbolic TrueType font
	- Font not embedded
	- Glyph in subset font missing
	- Glyph width info in PDF does not match width info in embedded font
	- More than one encoding in symbolic TrueType font's cmap
	- Wrong encoding for non-symbolic TrueType font
- In addition in PDF/A-2
	- Text cannot be mapped to Unicode (only conformance levels A and U)
	- Type 2 CID font: CIDToGIDMap invalid or missing
- In addition in "List potential font problems
	- Character is not white space but glyph is empty
	- Font name is not unique
	- Font reverts to .notdef glyph
	- No 'cmap' entry in Simple TrueType font

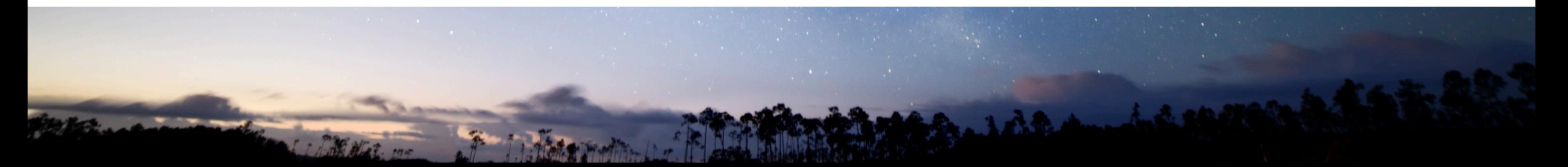

#### Checks in PDF/X-4 and PDF/A-2 and in "List potential font problems"

- In PDF/X-4 and PDF/A-2
	- Character references .notdef glyph
	- Encoding entry prohibited for symbolic TrueType
	- Font not embedded
	- Glyph in subset font missing
	- Glyph width info in PDF does not match width in
	- More than one encoding in symbolic TrueType for
	- Wrong encoding for non-symbolic TrueType font
- In addition in PDF/A-2
	- Text cannot be mapped to Unicode (only confor
	- Type 2 CID font: CIDToGIDMap invalid or missing
- In addition in "List potential font problems
	- Character is not white space but glyph is empty
	- Font name is not unique
	- Font reverts to .notdef glyph
	- No 'cmap' entry in Simple TrueType font

#### What is

- a glyph?
- a .notdef glyph?
- an empty glyph?
- What is a subset font?
- What is a font encoding?
- Which font types can be used in a PDF?
- What is a "symbolic" font?
- What means "Mapping to Unicode"?

### First answers (using pdfToolbox' "Explore Fonts" feature)

- What is
	- a 'glyph' is the shape of a character in a font
	- a '.notdef' glyph is a particular character that is used when glyph selection fails
	- an 'empty glyph' is a glyph without contour (shape), e.g. a blank

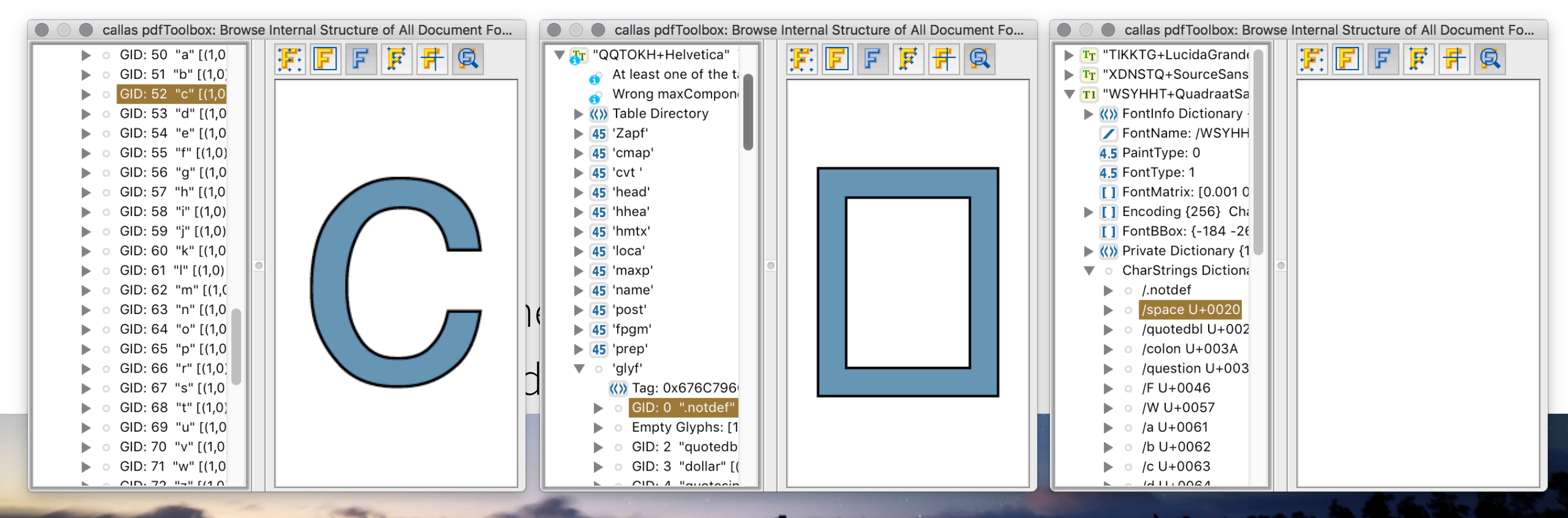

# What is a subset font?

- Fully embedded means ALL characters are contained in the PDF
- Subsetting reduces the font to used glyphs

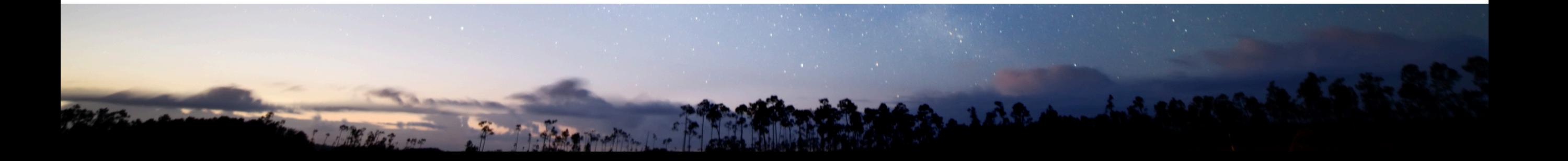

# Questions to answer

- ✓What is
	- $\sqrt{\ }$ a glyph?
	- $\sqrt{\ }$ a .notdef glyph?
	- $\sqrt{\ }$ an empty glyph?
- ✓What is a subset font?
- What is a font encoding?
- Which font types can be used in a PDF?
- What is a "symbolic" font?
- What means "Mapping to Unicode"?

# Overview

- Font tools in pdfToolbox
- Fonts in PDF
- Issues with glyph selection
- More font tools in pdfToolbox

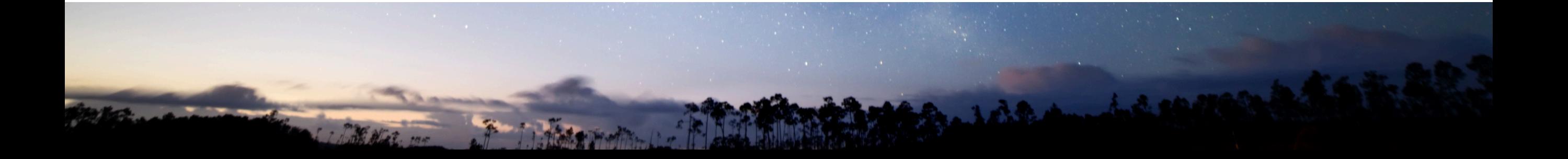

#### How a page description in PDF makes use of fonts

- Page description (content stream) selects font through an internal name: /F25 12 Tf
- Internal name points to font resource object (for current page): Resources  $<<$  Font  $<<$  F25 12 0 R  $>>$
- Font resource object contains:
	- Information about the font, for example
		- Base name (example: /Courier)
		- Font type (example: /TrueType)
		- Character widths (example: [593 615 572 ...])
	- $-$  Optionally: the actual font itself (= "font is embedded")
		- Data stream (for example in /FontFile ...)
	- Optionally: ToUnicode table for mapping to Unicode

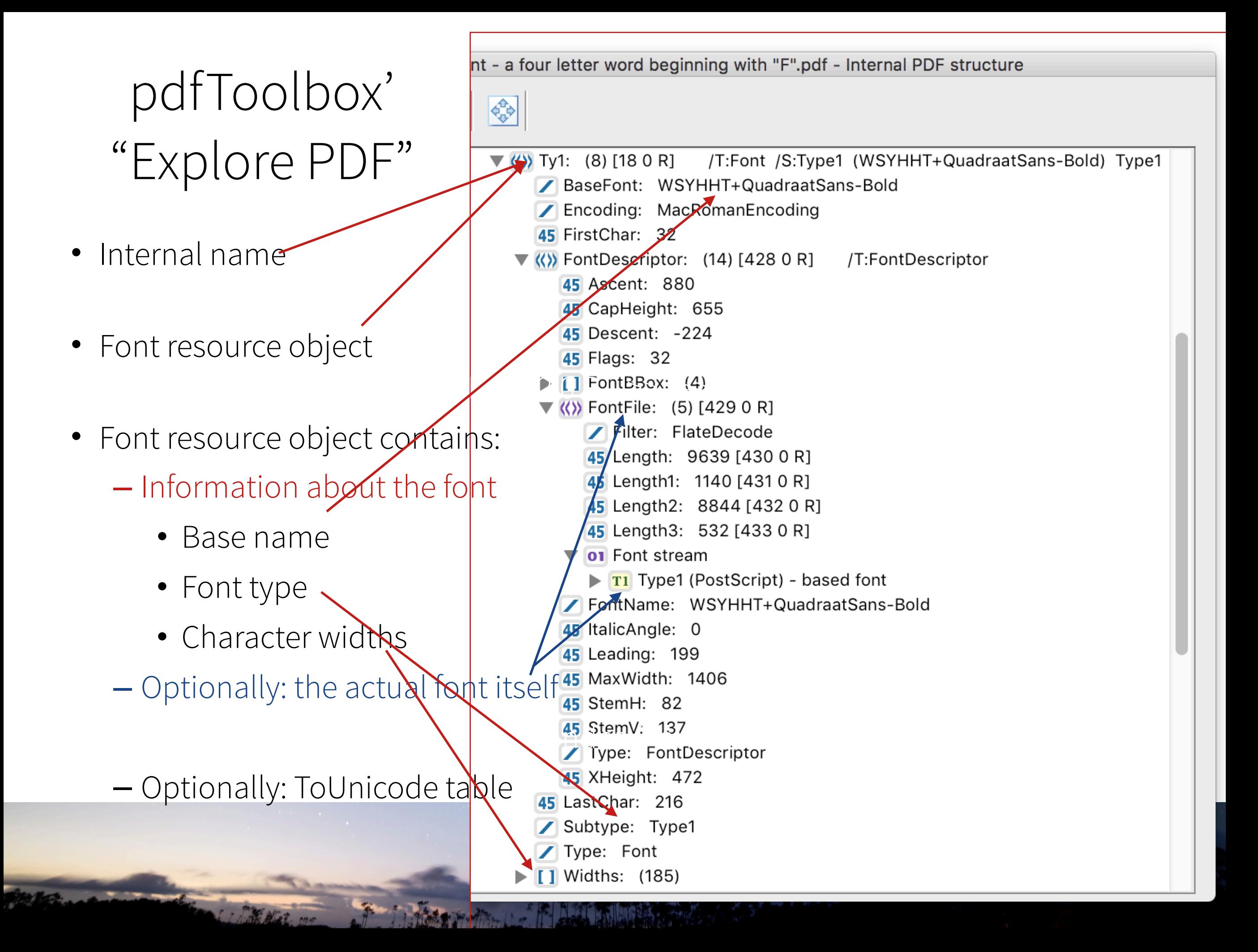

### How a page description in PDF refers to glyphs (encoding, glyph selection, glyph mapping)

- 1. Character code in the page description (a number, one or several bytes)
- 2. Explicit or implicit mapping, possibly in multiple steps
	- If present via "Encoding" entry in PDF font object
	- Or via encoding defined in the embedded font (built-in encoding)
- 3. Glyph in actual font by its glyph name or glyph ID (the outline that actually gets painted)

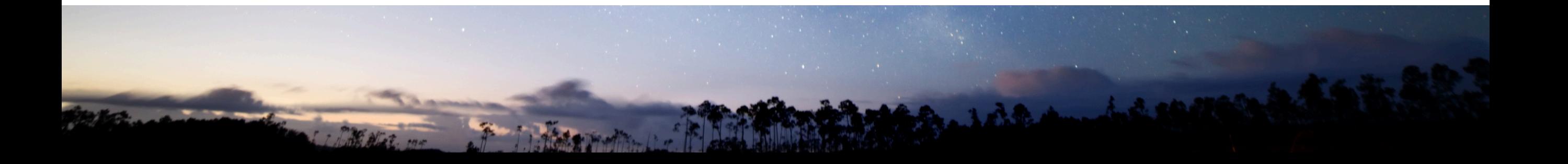

### How a page description in PDF refers to glyphs (encoding, glyph selection, glyph mapping)

- 1. Character code in the page description (a number, one or several bytes)
- 2. Explicit or implicit mapping, possibly in multiple steps
	- If present via "Encoding" entry in PDF font object
	- Or via encoding defined in the embedded font (built-in encoding)
- 3. Glyph in actual font by its glyph name or glyph ID (the outline that actually gets painted)

#### **Examples:**

- Type 1 character code → MacRomanEncoding → PostScript glyph name → glyph name to glyph in Type 1 font
- TrueType character code  $\rightarrow$  custom encoding  $\rightarrow$  PostScript glyph name  $\rightarrow$  Adobe glyph list (maps glyph names to *Unicode*) → Unicode cmap in TrueType font → glyph ID
- CID Type 2 character code → Identity-H → CIDToGIDmap → glyph ID

# Font types

#### • **Simple fonts**

- 1 byte character codes can address max. 256 glyphs
	- Type 1
		- Type 1 (classic)
		- CFF Type 1 (compact font format)
	- TrueType (developed by Adobe and Microsoft in the 80th as a competitor to Type 1)
	- Type 3 (not a real font contains PDF code for each glyph)
	- OpenType (internally either Type 1/CFF flavor or TrueType flavor)

#### • **Composite fonts**

- 1 or 2 byte character codes can address max. 65535 glyphs
	- Type 0 (Type 1 or OpenType/Type 1/CFF based)
	- Type 2 (TrueType or OpenType/TrueType based)

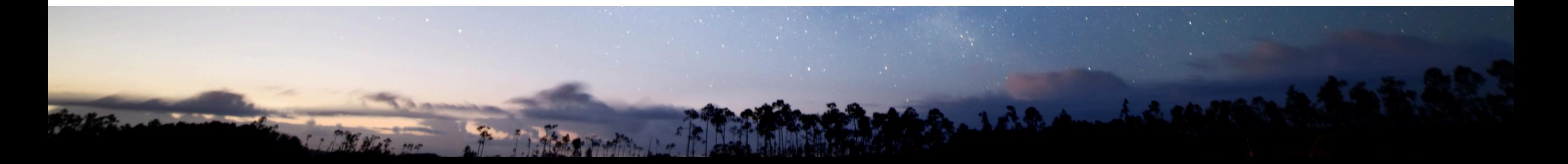

# TrueType

- All font types are either Type 1 (PostScript) like or TrueType like
- TrueType has advanced features (which sometimes cause font issues)
	- Internally more than one encoding possible via "cmaps" (different from "CMaps" in CID fonts)
	- An embedding flag specifies whether a font may be embedded
	- A *symbolic flag* specifies whether it merely contains symbolic characters (Zapf Dingbats, Windings etc.)
		- If non-symbolic the font should specify a standard encoding (MacRoman or WinAnsi) in the PDF
		- If symbolic all encoding information in the PDF part is ignored
	- The .notdef is always on CID 0 (because there are no names)

# What is a "symbolic" font?

- A 'symbolic' fonts contains symbols (and no "regular" characters)
- Typical 'symbolic' fonts are:
	- Symbol abc  $\rightarrow \alpha \beta \chi$
	- Zapf Dingbats abc 80
	- Wingdings abc **300**
- ‣ A 'symbolic' TrueType font can't reasonably use standard encoding like MacRoman or WinAnsi (because those contain only "normal" characters)

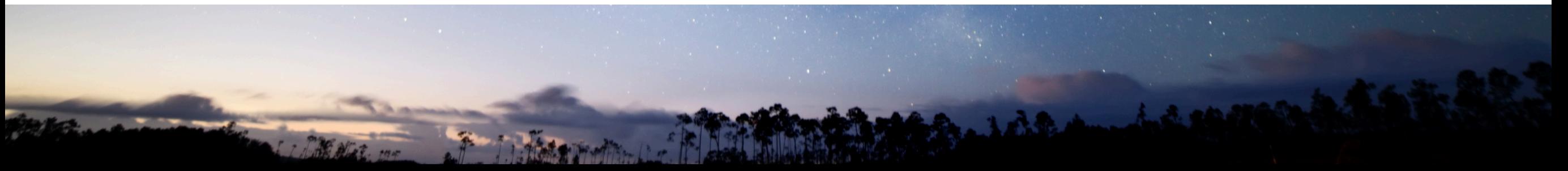

### Mapping to Unicode (encoding for semantics)

- Text search, copying of text
- Optional *not* required for painting glyphs
- Options of mapping to Unicode:
	- Implicitly by standard (glyph selection) encodings in the PDF (example: MacRomanEncoding)
	- Encoding information in the actual font ("ToUnicode" cmap in TrueType fonts)
	- By glyph names in the actual font (in Type 1 fonts) via the Adobe Glyph List (maps glyph names to Unicode)
	- Explicitly by a ToUnicode table in the PDF data structure

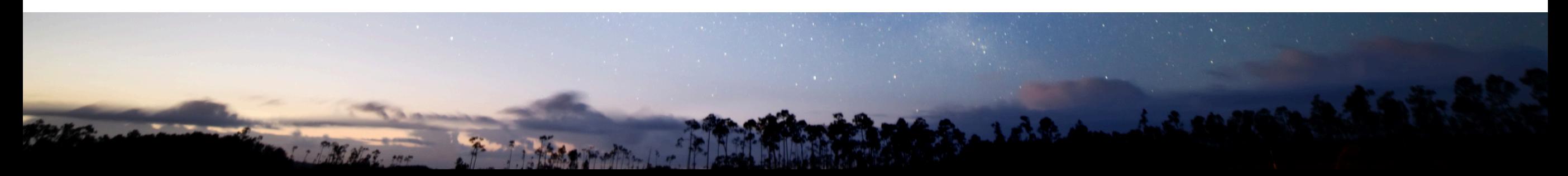

### Mapping to Unicode in pdfToolbox' font report

- Text search, copying of text
- Optional *not* required for painting glyph Fight
- Options of mapping to Unicode:
	- Implicitly by standard (glyph selection) encodings in the PDF (example: MacRomanEncoding)
	- $-$  Encoding **Glyphs used in PDF:** ('ToUnicod
	- $-$  By glyph  $n$ Glyph List
	- $-$  Explicitly  $\natural$

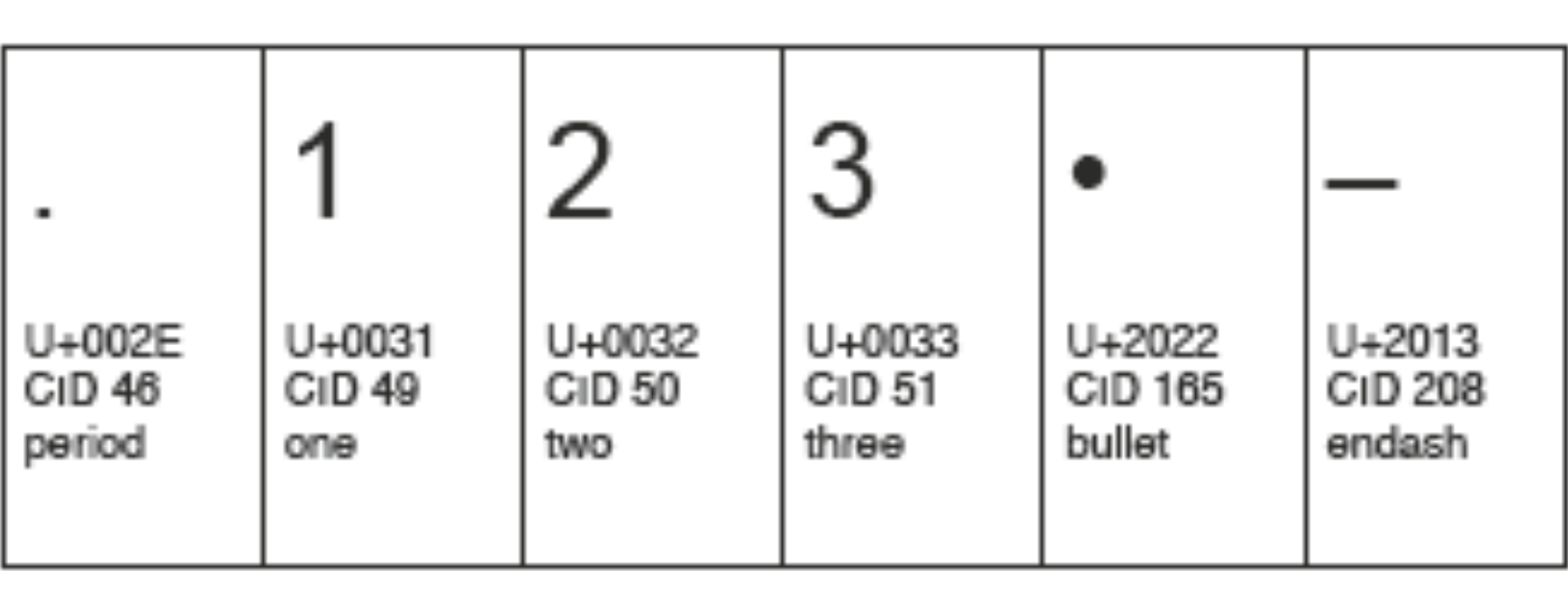

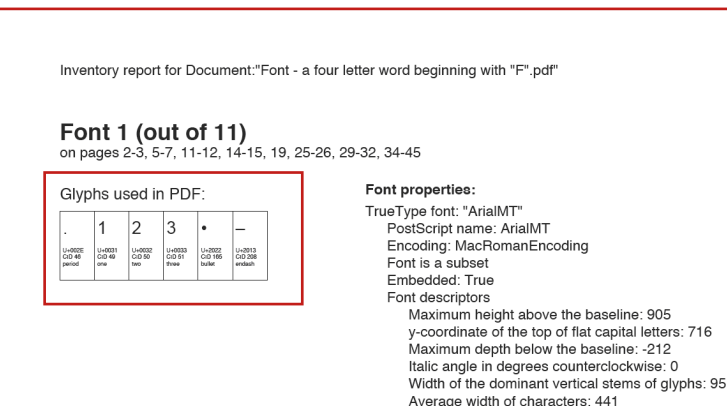

Desired spacing between lines: 33 Maximum width of characters: 2000

Fixed-width font: False Serif font: False Symbolic font: Fals

Broken mapping to Unicode (encoding for semantics)

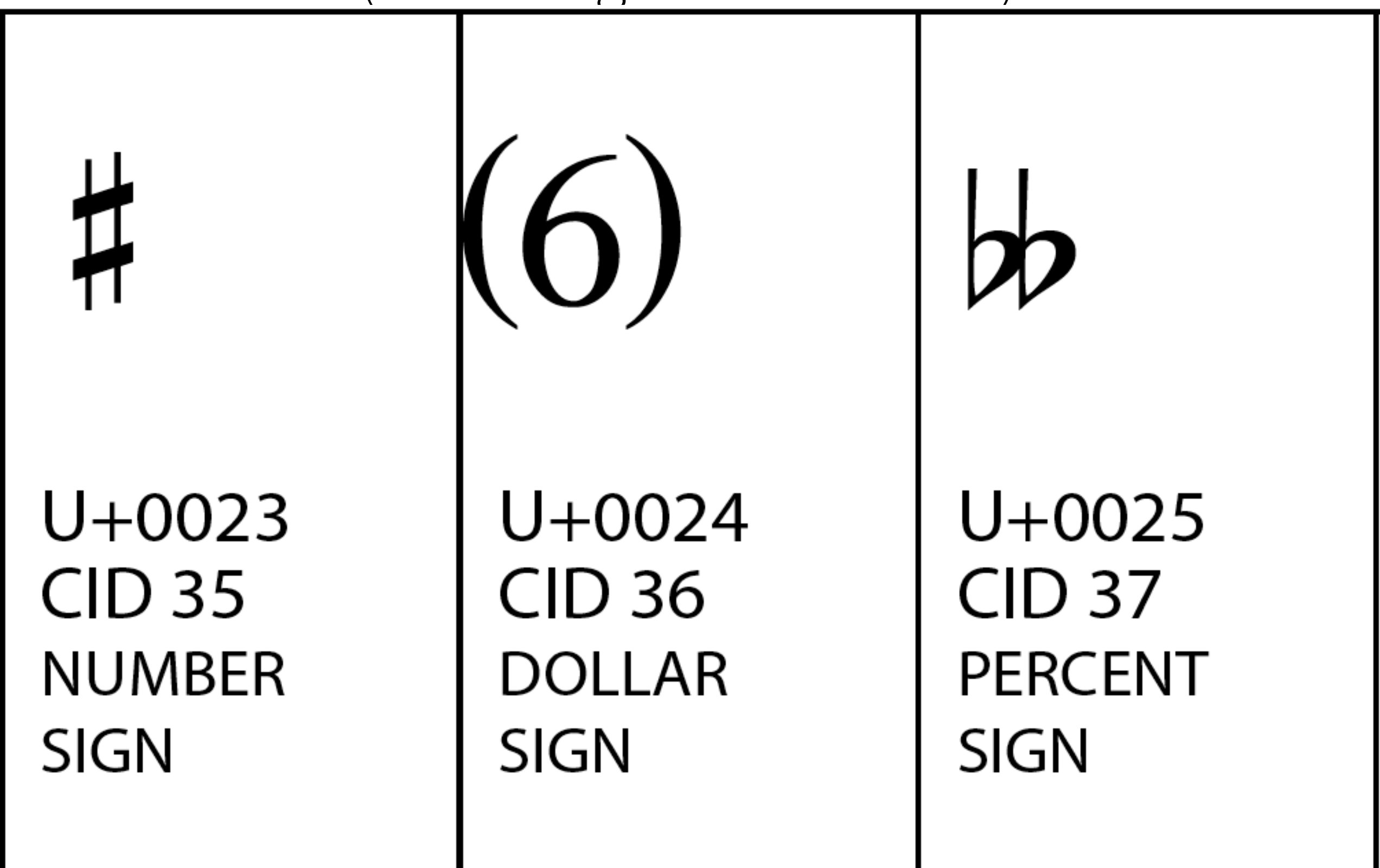

# Questions to answer

- ✓What is
	- $\sqrt{\ }$ a glyph?
	- $\sqrt{\ }$ a .notdef glyph?
	- $\sqrt{\ }$ an empty glyph?
- ✓What is a subset font?
- ✓What is a font encoding?
- ✓Which font types can be used in a PDF?
- ✓What is a "symbolic" font?
- ✓What means "Mapping to Unicode"?

# Overview

- Font tools in pdfToolbox
- Fonts in PDF
- Issues with glyph selection
- More font tools in pdfToolbox

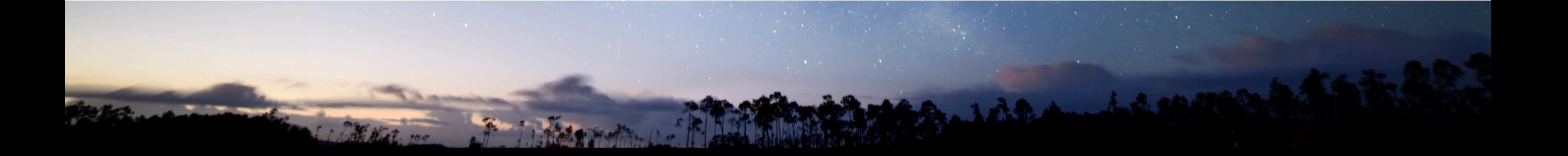

# Missing glyph

- Page description references a non-existing glyph in a font
- Possible reasons:
	- old vs. new font version (example: only new version has the Euro sign "€")
	- incorrect subset font: subsetting algorithm stripped too much, or stripped the wrong glyphs

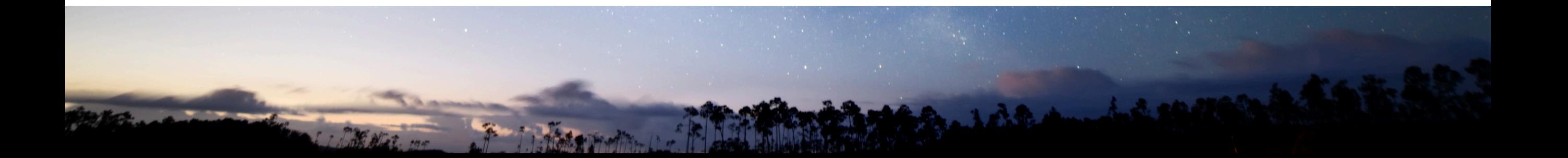

### Back to the support case

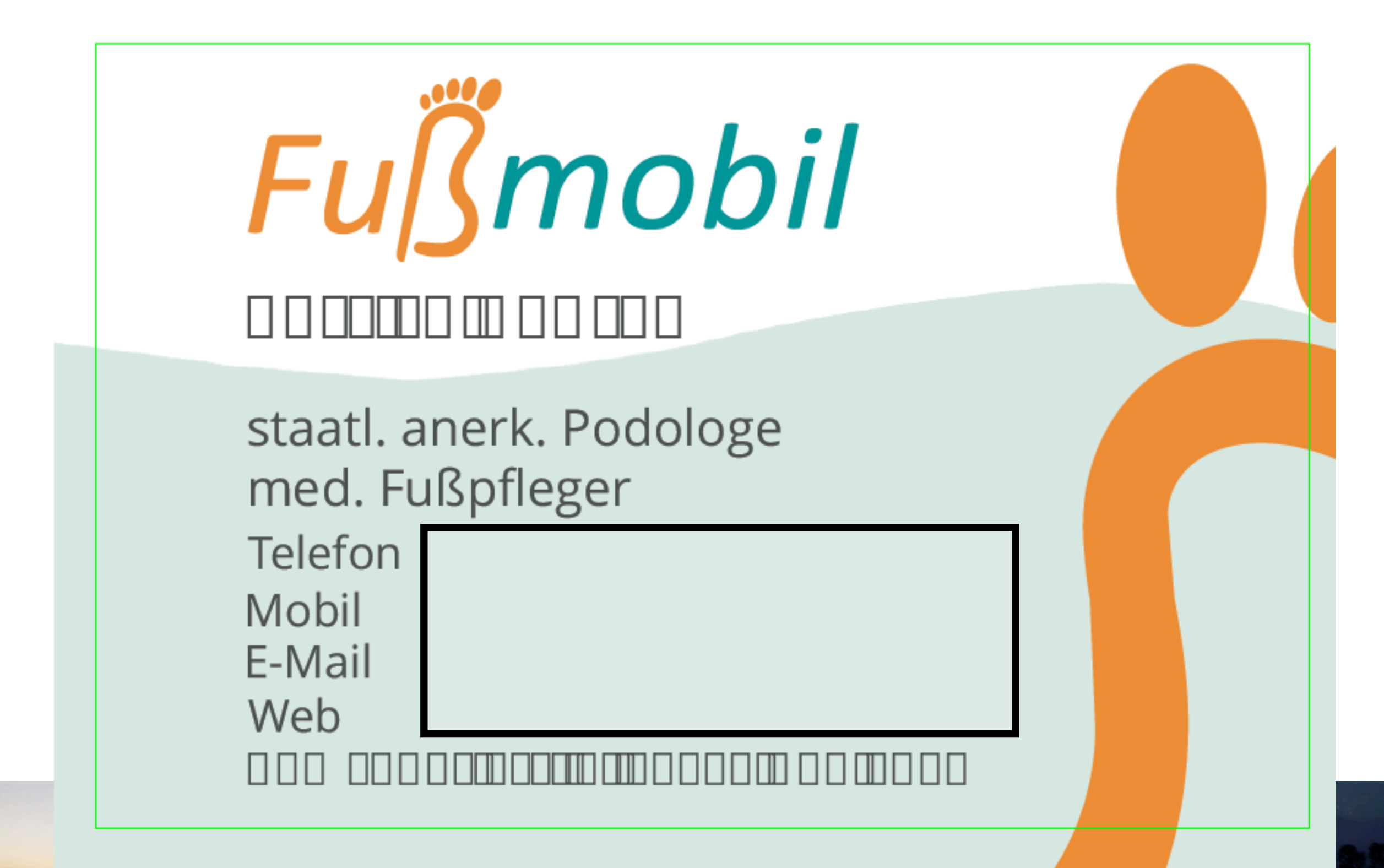

#### "OpenSans-Bold" TrueType font Indicated as symbolic font but PDF defines WinAnsiEncoding

- PDF specification:
	- PDF encoding entries are ignored for symbolic fonts
	- If no proper encoding present results are application dependent
- We adjusted fixups and font engine

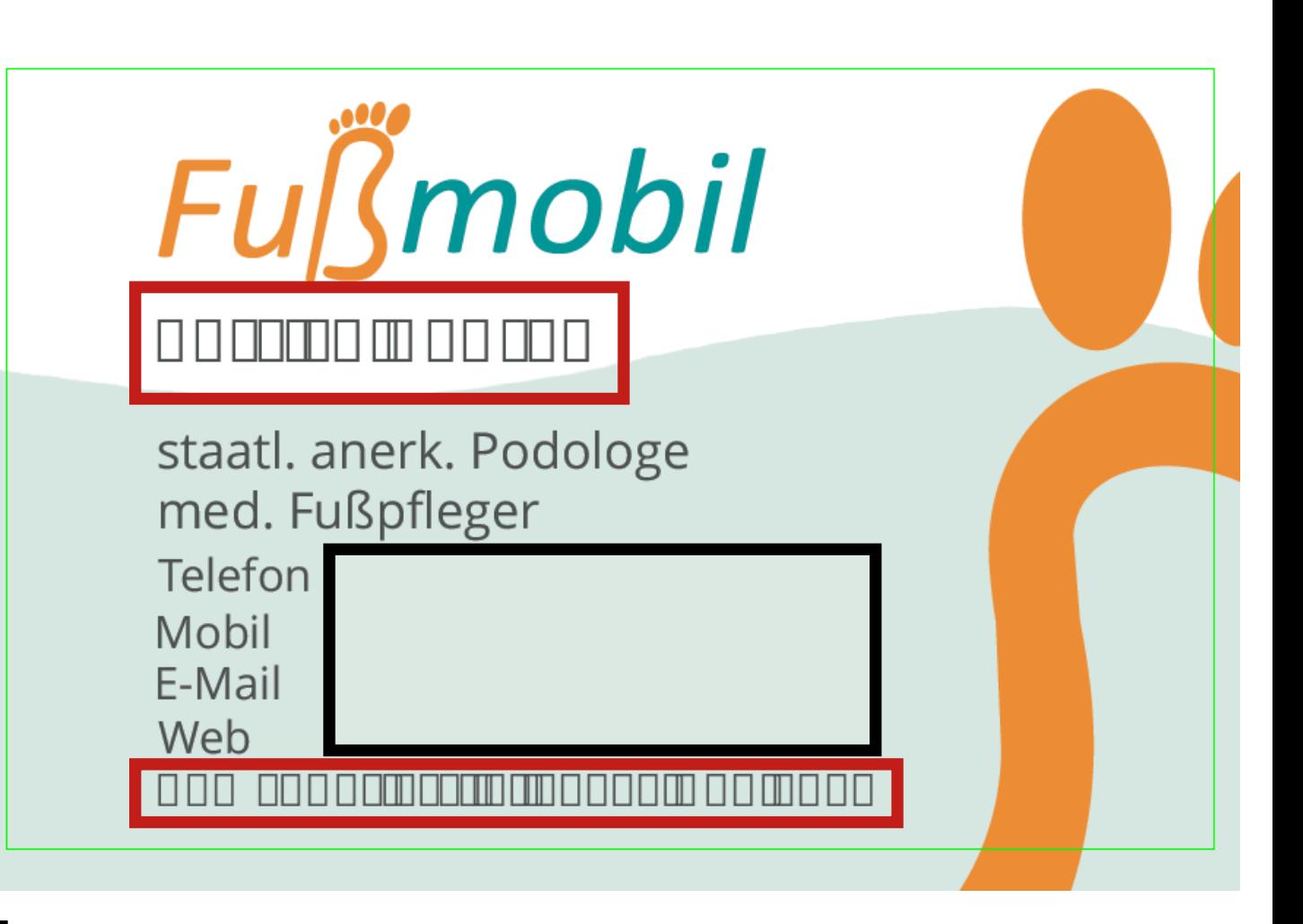

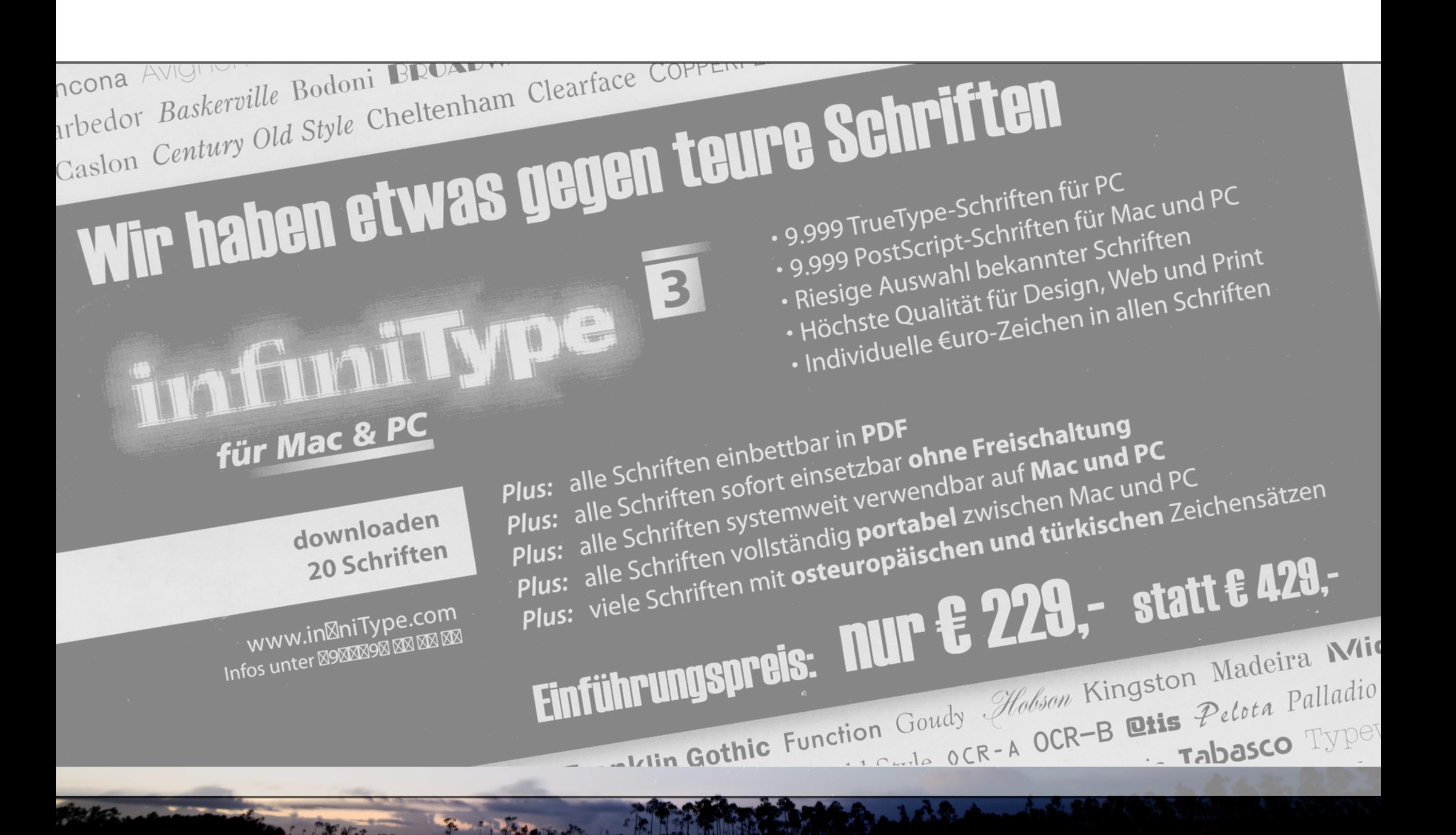

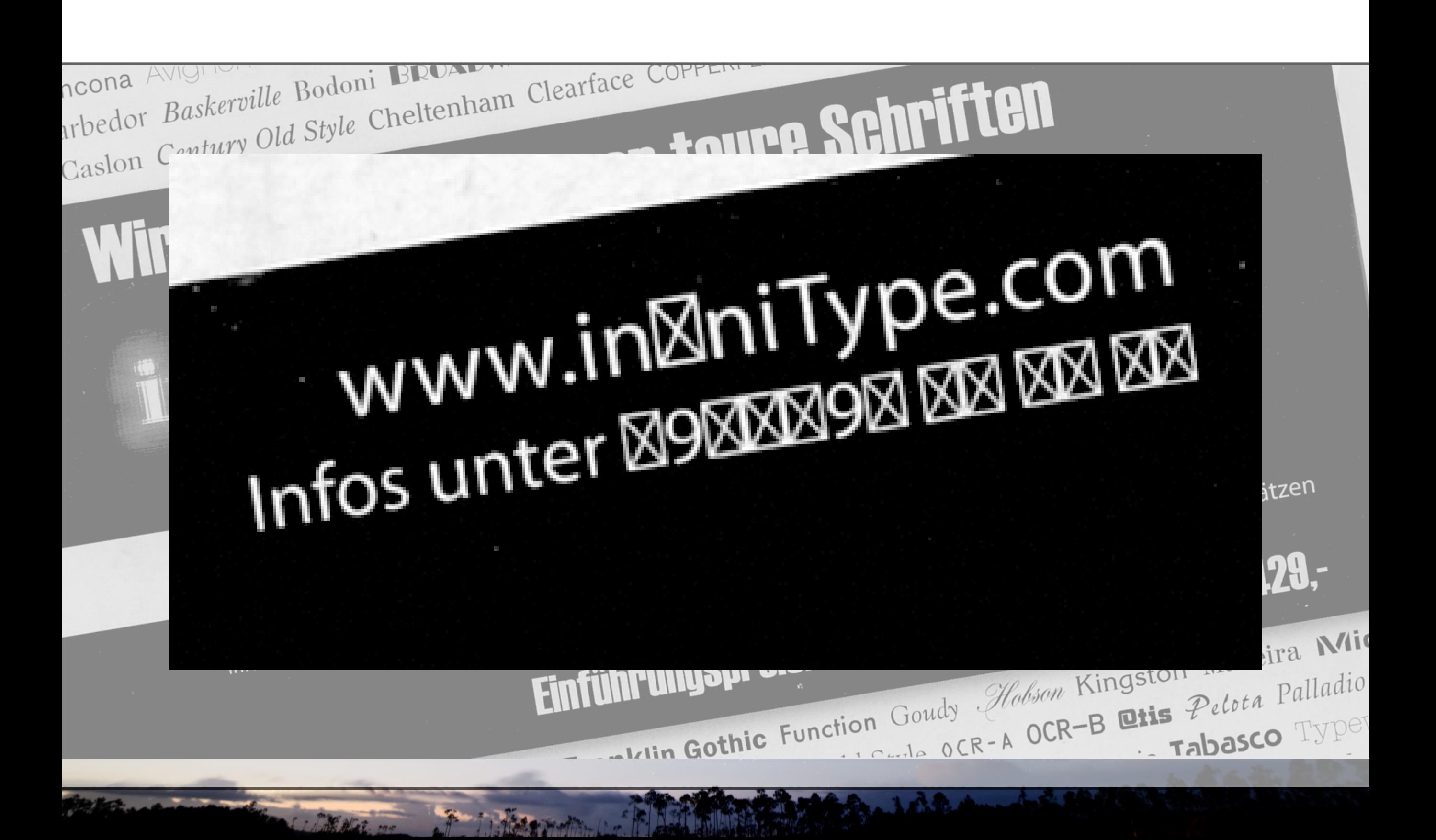

### .notdef is not a notdef

 $\triangledown$  Charset: 169 (0x000000A9) Offset: 169 (0x000000A9) 45 Format: 0  $\blacktriangleright$   $\equiv$  String Ids (47)  $\blacktriangledown$   $\equiv$  Charset (47 Entries)  $\triangleright$  () Character[0]: '.notdef' () > () Character[1]: 'F' (LATIN CAPITAL LETTER F) Character[2]: 'i' (LATIN SMALL LETTER I) C) Character[3]: 'hyphen' (HYPHEN-MINUS) C Character[4]: 'I' (LATIN CAPITAL LETTER I)  $\frac{1}{\tau}$ C Character[5]: 'I' (LATIN SMALL LETTER L)  $\overline{ }$ 

Preflight: Browse Internal Structure of All Document Fonts...

 $\bigcirc$ 

# Glyph substitution

- Character code and encoding do not match each other properly
- Example: a PDF creation software "thinks" in WinAnsiEncoding, but a font is embedded using MacRomanEncoding
	- Umlaut and accented character show up as some other character
	- Glyphs 'swap places'

#### **DEPARTMENT OF THE TREASURY**<br>UNITED STATES CUSTOMS SERVICE

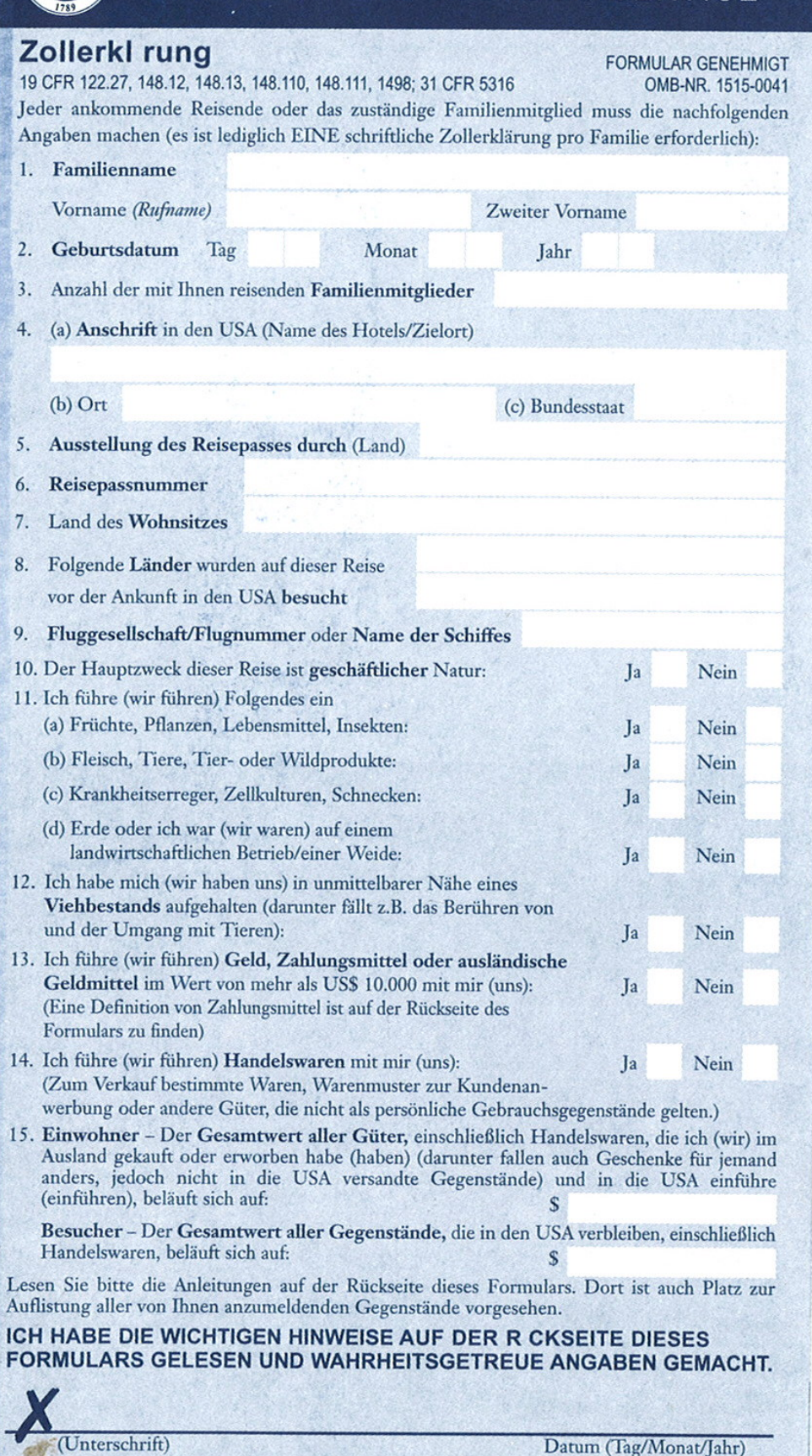

Nur für amtliche Vermerke

**Assigned** 

 $\frac{1}{2}$  -range Eorm- A050D /Cormon) /11/02

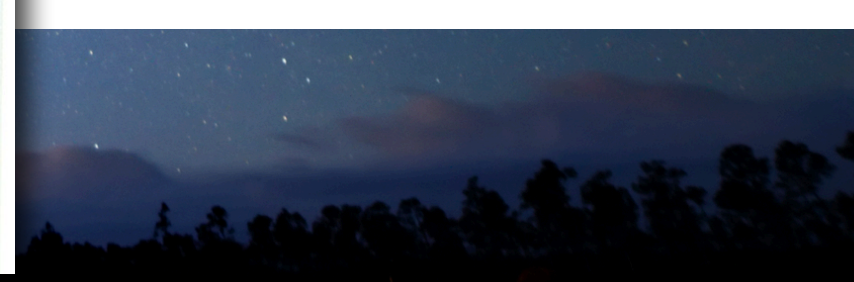

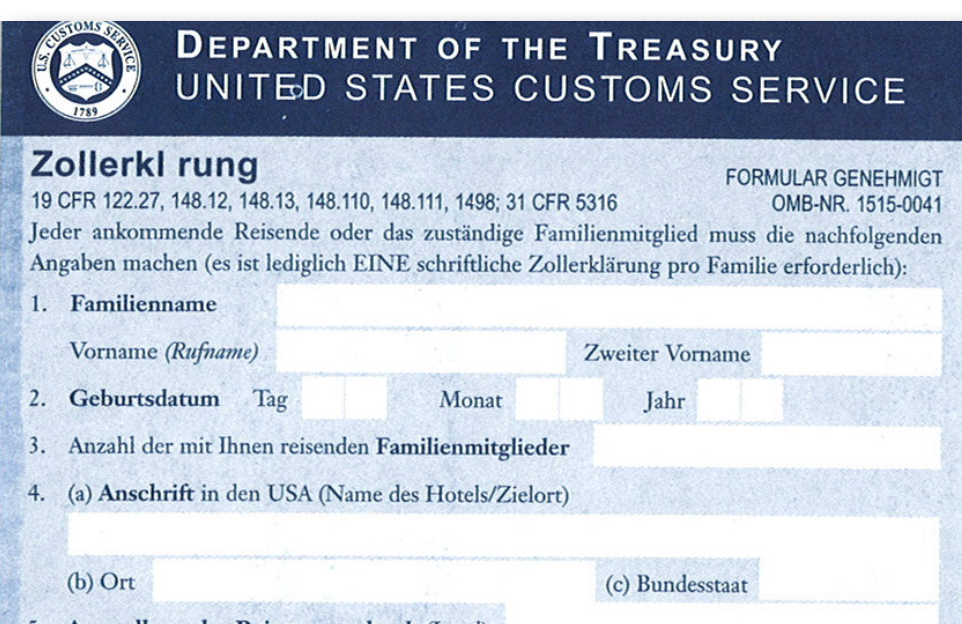

#### 5. Ausstellung des Reisepasses durch (Land) 6. Reisepassnum-rrer 7. Land des Wohnsitzes Der U.S. Customs Service hei§t Sie in den vor der Ankunft in den USA besucht 9. Fluggesellschaft/Flugnummer oder Name der Schiffe.s Vereinigten Staaten willkommen.

![](_page_32_Picture_204.jpeg)

 $\frac{1}{2}$  -range Eorm- A050D /Cormon) /11/02

William Hindistrict Hindistribution and the state of the Hindistrict Control of the Second Control of the Second Control of the Second Control of the Second Control of the Second Control of the Second Control of the Second

#### **Folgen Sie dem Sommer ans Mittelmeer!**

**Kroatien - Rabac** 30.07. - 08.08.07

10 Tg. HP ab 699,-

Italienische Blumenriviera 23.07.-29.07./31.08.-06.09.07

7 Tg. HP nur  $419, -$ 

#### Spanien - Costa Brava **z.B. Lloret de Mar am 03.08. und 10.08.07** 10 Tg. (7xHP) ab  $562, -$ 17 Tg. (14xHP) ab  $910,-$ Kinderfestpreis Spanien nur 20,- EUR<br>pro Woche Aufenthalt (gilt für Kinder von 3-12 Jahren bei

Unterbringung mit 2 Erwachsenen im DZ mit Zustellbett)

![](_page_33_Picture_7.jpeg)

#### **Folgen Sie dem Sommer ans Mittelmeer! KroatieK - Rabac**

30.07. - 08.08.07

ItalieKische BlumeKriviera

23.07.-29.07./31.08.-06.09.07

10 Tg. HP ab  $699, -$ 

7 Tg. HP Kur  $419, -$ 

#### **SpaKieK - Costa Brava** z.B. Lloret de Mar am 03.08. uKd 10.08.07 10 Tg. (7xHP) ab  $562, -$ 17 Tg. (14xHP) ab  $910,-$ KiKderfestpreis SpaKieK Kur 20,- EUR<br>pro Woche Aufenthalt (gilt für Kinder von 3-12 Jahren bei

Unterbringung mit 2 Erwachsenen im DZ mit Zustellbett)

![](_page_34_Picture_6.jpeg)

### Reasons for glyph substitution 1. The PDF is the problem

- Encodings used incorrectly when producing PDF
- Encodings used incorrectly when rewriting PDF (optimization, editing, merging fonts, …
- .notdef is used and contains a needed glyph

![](_page_35_Picture_4.jpeg)

### Reasons for glyph substitution 2. The PDF is not the problem

- Broken caching of fonts in PDF viewers, output systems (RIPs)
- Multiple instances of same original font
	- as different subsets
	- as non-identical subsets with the same name (ABCDEF+BaseFontName)
	- Sometimes happens when two or more documents have been merged
- Processor establishes one instance, when 'seeing' the next instance it assumes it is identical to the first instance and uses first instance
- pdfToolbox' "Fix potential font problems" includes a Fixup that adds a unique prefix to each font name to avoid this

# Overview

- Font tools in pdfToolbox
- Fonts in PDF
- Issues with glyph selection
- More font tools in pdfToolbox

![](_page_37_Picture_5.jpeg)

# Font tools in pdfToolbox

- ✓Profiles: Validate for PDF/X-4 or PDF/A-2
- ✓Profile: List potential font problems
- Subset fonts
- Font report

![](_page_38_Picture_5.jpeg)

pdfToolbox' Fixup "Subset fonts" performs a rewrite of embedded fonts

- Even for existing subset fonts
- The font will be completely rewritten by pdfToolbox' font engine

# Font report

- Can be found in the Switchboard (Report
- Creates an overview over all glyphs used in a font and lists a lot of details

![](_page_40_Picture_40.jpeg)

![](_page_40_Picture_4.jpeg)

![](_page_40_Figure_5.jpeg)

![](_page_40_Picture_41.jpeg)

### Checking for and analyzing font issues

- ✓Profiles: Validate for PDF/X-4 or PDF/A-2
- ✓Profile: List potential font problems
- ✓Subset fonts
- ✓Font report
- There are more pdfToolbox tools for in depth analysis of inner PDF and font structures (mentioned before):
	- Explore Fonts
	- Explore PDF -> Resource View

### Recap

- Font tools in pdfToolbox
- Fonts in PDF
- Issues with glyph selection
- More font tools in pdfToolbox

![](_page_43_Picture_0.jpeg)

![](_page_43_Picture_1.jpeg)

# **That's it!**

Questions?

![](_page_44_Picture_0.jpeg)

![](_page_44_Picture_1.jpeg)

**In 2 weeks: Tuesday, 28/August/2018**

**The "Test mode": How to test your Profiles without ruining the original test files …** 

![](_page_45_Picture_0.jpeg)

![](_page_45_Picture_1.jpeg)

# **Thank you!**

**support@callassoftware.com help.callassoftware.com blog.callassoftware.com**